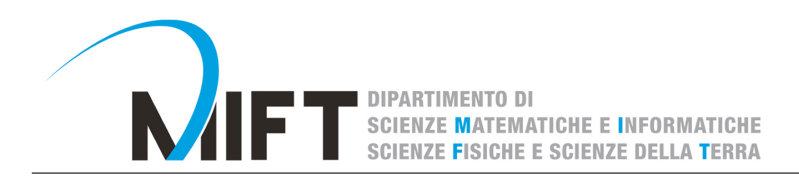

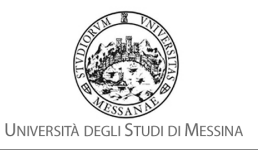

# Template tirocinio

### Nome e Cognome tirocinante

7 maggio 2018

# Parte I Periodo: da-a numero di ore: x

#### Sommario

Enter a short summary here. What topic do you want to investigate and why? What experiment did you perform? What were your main results and conclusion?

# 1 Introduzione min 15 linee max 1 pagina (senza figure)

Explain the context of the experiment here. Why is condensed matter physics interesting or important? Optional things you could talk about (but don't have to – this is up to you): transistors, computers, Quantum computers, fundamental knowledge (e.g. the resistance quantum).

Briefly explain what methods you will use in the experiment, and what values you will extract from the data.

For this section and all following sections: If you refer to an equation, previous result or theory that is not regarded as common knowledge, then cite the source (article or book) where you found this. For example, you can cite the Nano 3 Lecture notes [1].

# 2 Obiettivi 1 pagina  $+$  eventuali figure

Descrivere in maniera esaustiva gli obiettivi del tirocinio

# 3 Studi preliminari: 1-2 pagine escluse figure e tabelle

### 3.1 Argomento 1: come includere le figure

First you have to upload the image file (JPEG, PNG or PDF) from your computer to writeLaTeX using the upload link the project menu. Then use the includegraphics command to include it in your document. Use the figure environment and the caption command to add a number and a caption to your figure. See the code for Figure 1 in this section for an example.

### 3.2 Argomento 2: come creare le tabelle

Use the table and tabular commands for basic tables — see Table 1, for example.

Dipartimento MIFT - Viale F. Stagno d'Alcontres, 31 - 98166 Messina - Direzione: +39 0906765030 - Segreteria: +39 0906765036 www.mift.unime.it - dipartimento.mift@unime.it - PEC: dipartimento.mift@pec.unime.it

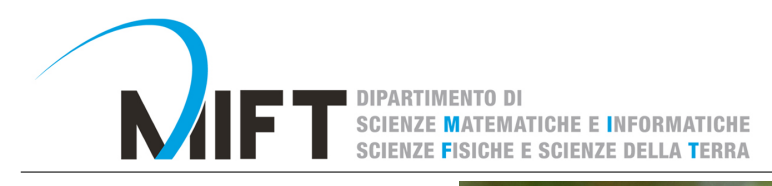

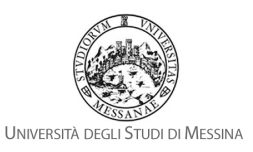

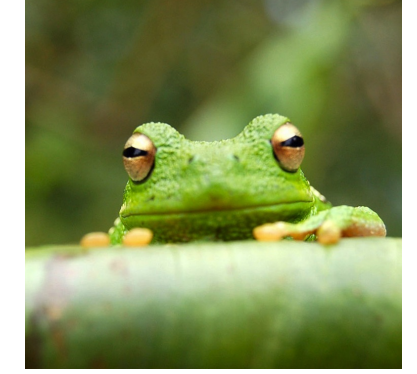

Figura 1: This frog was uploaded to writeLaTeX via the project menu.

| <b>Item</b> | Quantity |
|-------------|----------|
| Widgets     |          |
| Gadgets     | 13       |

Tabella 1: An example table.

#### 3.3 Argomento 3: Come scrivere le formule

LATEX is great at typesetting mathematics. Let  $X_1, X_2, \ldots, X_n$  be a sequence of independent and identically distributed random variables with  $E[X_i] = \mu$  and  $Var[X_i] = \sigma^2 < \infty$ , and let

$$
S_n = \frac{X_1 + X_2 + \dots + X_n}{n} = \frac{1}{n} \sum_{i=1}^{n} X_i
$$
 (1)

denote their mean. Then as n approaches infinity, the random variables  $\sqrt{n}(S_n - \mu)$  converge in distribution to a normal  $\mathcal{N}(0, \sigma^2)$ .

The equation 1 is very nice.

#### 3.4 Argomento 4: come creare Sezioni e sottosezioni

Use section and subsection commands to organize your document. L<sup>AT</sup>EX handles all the formatting and numbering automatically. Use ref and label commands for cross-references.

#### 3.5 Argomento 5: come creare le liste

You can make lists with automatic numbering ...

- 1. Like this,
- 2. and like this.

. . . or bullet points . . .

- Like this,
- and like this.

. . . or with words and descriptions . . .

Dipartimento MIFT - Viale F. Stagno d'Alcontres, 31 - 98166 Messina - Direzione: +39 0906765030 - Segreteria: +39 0906765036 www.mift.unime.it - dipartimento.mift@unime.it - PEC: dipartimento.mift@pec.unime.it

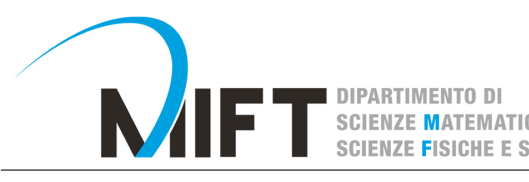

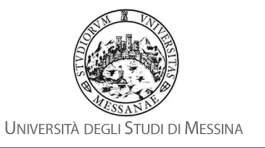

Word Definition

Concept Explanation

Idea Text

# 4 Implementazione 1-2 pagine (escluse tabelle e figure)

### 4.1 Fabrication

Explain a step-by-step recipe for fabrication here. How long did you etch and why? What is an Ohmic contact?

**E INFORMATICHE** 

### 4.2 Experimental set-up

Explain the experimental set-up here. Use a schematic picture (make it yourself in photoshop, paint, ...) to show how the components are connected. Briefly explain how a lock-in amplifier works.

## 5 Risultati ed interpretazione 2-3 pagine

Show a graph of the longitudinal resistivity  $(\rho_{xx})$  and Hall resistivity  $(\rho_{xy})$  versus magnetic field, extracted from the raw data shown in figure 2. You will have the link to the data in your absalon messages, if not e-mail Guen (guen@nbi.dk). Explain how you calculated these values, and refer to the theory.

### 5.1 Classical regime

Calculate the sheet electron density  $n_s$  and electron mobility  $\mu$  from the data in the low-field regime, and refer to the theory in section 3. Explain how you retrieved the values from the data (did you use a linear fit?). Round values off to 1 or 2 significant digits:  $8.1643 = 8.2$ . Also, 5e-6 is easier to read than 0.000005.

!OBS: This part is optional (only if you have time left). Calculate the uncertainty as follows:  $u(f(x,y,z)) = \sqrt{\left(\frac{\delta f}{\delta x}u(x)\right)^2 + \left(\frac{\delta f}{\delta y}u(y)\right)^2 + \left(\frac{\delta f}{\delta z}u(z)\right)^2}$ , where f is the calculated value  $(n_s \text{ or } \mu)$ , x, y, z are the variables taken from the measurement and  $u(x)$  is the uncertainty in x (and so on).

### 5.2 Quantum regime

Calculate  $n_s$  for the high-field regime. Show a graph of the longitudinal conductivity  $(\rho_{xx})$  and Hall conductivity( $\rho_{xy}$ ) in units of the resistance quantum  $(\frac{h}{e^2})$ , depicting the integer filling factors for each plateau. Show a graph of the plateau number versus its corresponding value of  $1/B$ . From this you can determine the slope, which you use to calculate the electron density. Again, calculate the uncertainty for your obtained values.

# 6 Discussion  $1/2$ -1 pagina (no figure)

Discuss your results. Compare the two values of  $n<sub>s</sub>$  that you've found in the previous section. Compare your results with literature and comment on the difference. If you didn't know the value of the resistance quantum, would you be able to deduce it from your measurements? If yes/no, why?

Dipartimento MIFT - Viale F. Stagno d'Alcontres, 31 - 98166 Messina - Direzione: +39 0906765030 - Segreteria: +39 0906765036 www.mift.unime.it - dipartimento.mift@unime.it - PEC: dipartimento.mift@pec.unime.it

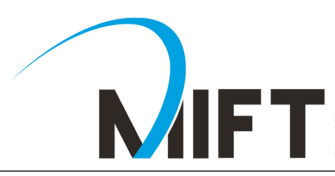

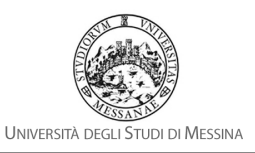

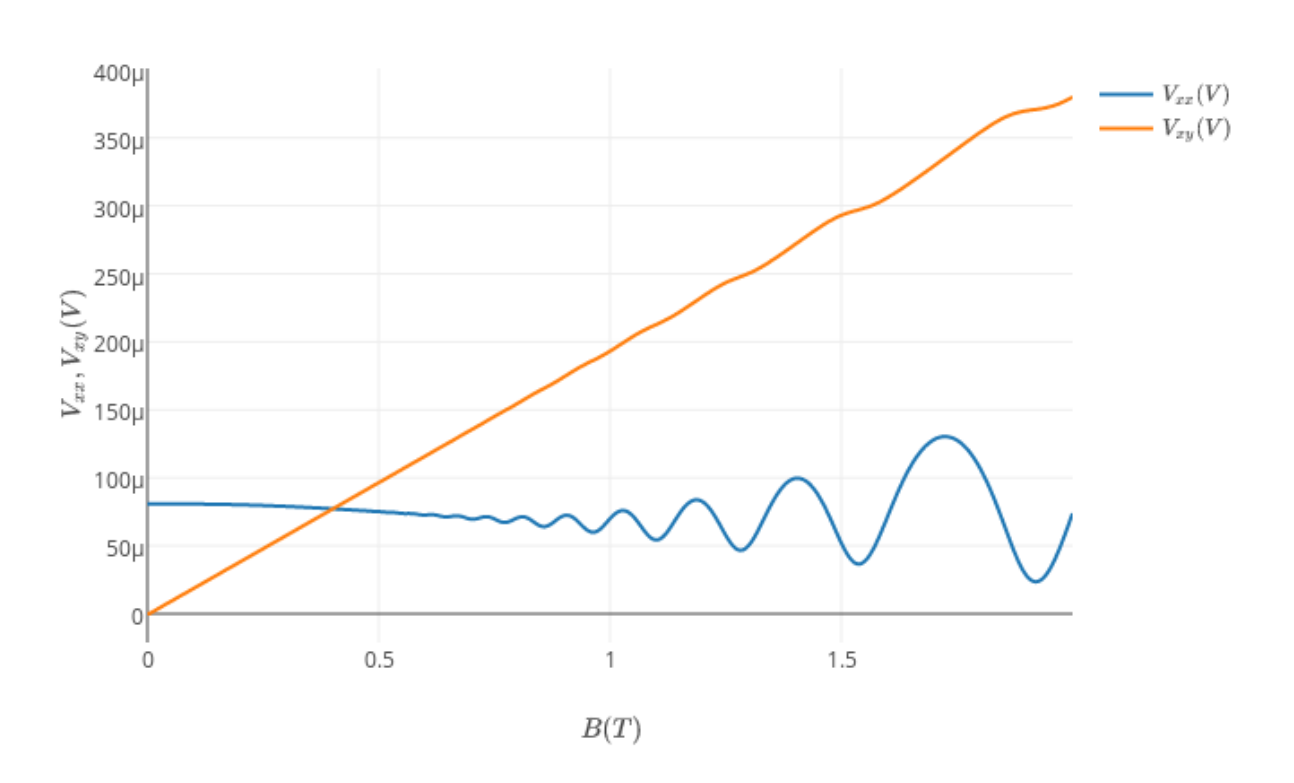

Quantum Hall effect

Figura 2: Raw (unprocessed) data. Replace this figure with the one you've made, that shows the resistivity.

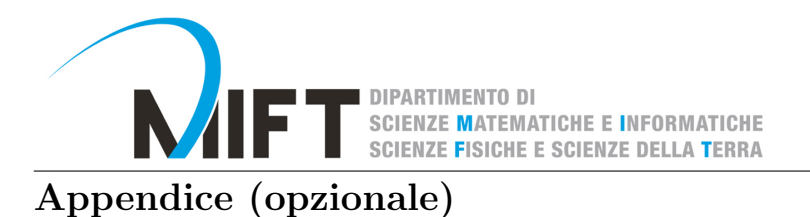

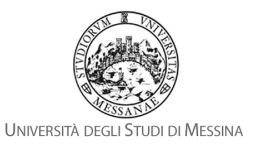

A

B

# Riferimenti bibliografici

[1] K. Grove-Rasmussen og Jesper Nygård, Kvantefænomener i Nanosystemer. Niels Bohr Institute & Nano-Science Center, Københavns Universitet

Il tutor Aziendale Nome e Cognome tutor

> Il tirocinante Nome e Cognome tirocinante